## Package 'vistla'

August 18, 2022

<span id="page-0-0"></span>Title Detecting Influence Paths with Information Theory

Version 1.0.0

Description Traces information spread through interactions between features, utilising information theory measures and a higher-order generalisation of the concept of widest paths in graphs. In particular, 'vistla' can be used to better understand the results of high-throughput biomedical experiments, by organising the effects of the investigated intervention in a tree-like hierarchy from direct to indirect ones, following the plausible information relay circuits. Due to its higher-order nature, 'vistla' can handle multimodality and assign multiple roles to a single feature.

License GPL  $(>= 3)$ Encoding UTF-8 LazyData true RoxygenNote 7.2.1 **Depends** R  $(>= 3.5.0)$ **Suggests** test that  $(>= 3.0.0)$ Config/testthat/edition 3 NeedsCompilation yes Author Miron B. Kursa [aut, cre] (<<https://orcid.org/0000-0001-7672-648X>>) Maintainer Miron B. Kursa <m@mbq.me> Repository CRAN Date/Publication 2022-08-18 07:40:02 UTC

## R topics documented:

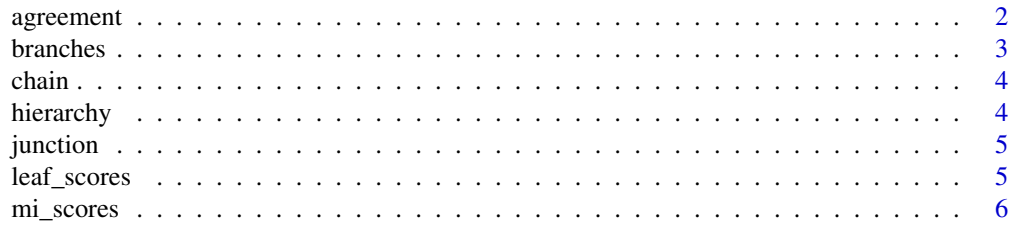

## <span id="page-1-0"></span>2 agreement

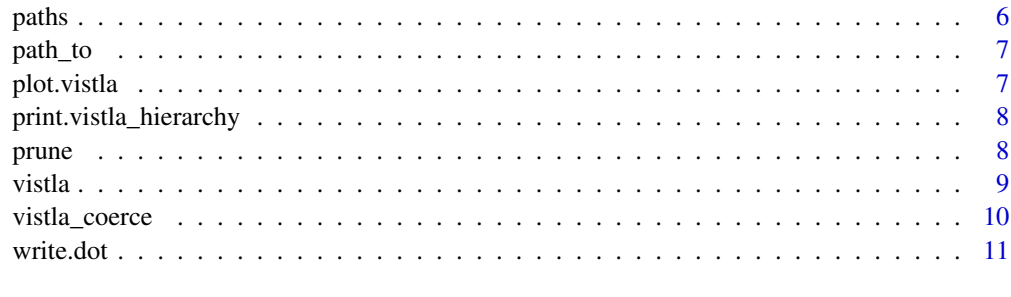

#### **Index** [13](#page-12-0)

agreement *Measure agreement between vistla trees*

## Description

Measure agreement between vistla trees

## Usage

 $agreement(x, y = NULL, ..., method = "spearman", raw = FALSE)$ 

## Arguments

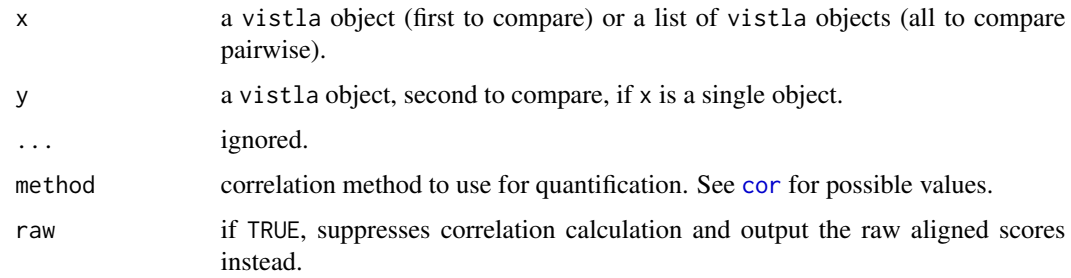

## Value

Correlation matrix with score correlations between each pair of given vistla trees.

## Examples

```
data(chain)
agreement(
vistla(Y~.,data=chain),
vistla(Y~.,data=chain[,sample(6)])
\mathcal{L}
```
<span id="page-2-1"></span><span id="page-2-0"></span>

Gives access to a list of all branches in the tree.

#### Usage

```
branches(x, suboptimal = FALSE)## S3 method for class 'vistla'
as.data.frame(x, row.names = NULL, optional = FALSE, suboptimal = FALSE, ...)
```
#### Arguments

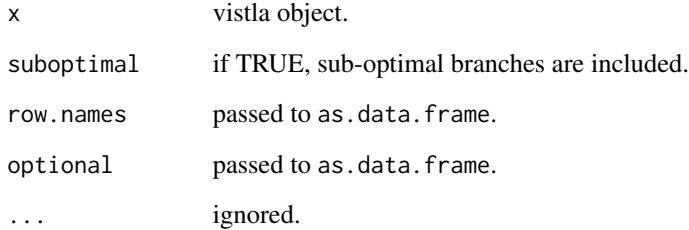

#### Value

A data frame collecting all branches traced by vistla. Each row corresponds to a single branch, i.e., edge between feature pairs. This way it is a triplet of original features, names of which are stored in a, b and c columns. For instance, path  $I \to J \to K \to L \to M$  would be stored in three rows, for  $(a, b, c) = (I, J, K), (J, K, L)$  and  $(K, L, M)$ . The width of a path (minimal  $\iota$  value) between root and feature pair  $(b, c)$  is stored in the score column. depth stores the path depth, starting from 1 for pairs directly connected to the root, and increasing by one for each additional feature. Final column, leaf, is a logical path indicating whether the edge is a final segment of the widest path between root and c.

## Note

Pruned trees (obatined with [prune](#page-7-1) and using targets argument in the [vistla](#page-8-1) call) have no suboptimal branches.

<span id="page-3-0"></span>

Chain is generated from a simple Bayes network,

 $X \to M_1 \to M_2 \to M_3 \to M_4 \to Y$ 

where every variable is binary. The set consists of 11 observations, and is tuned to be easily deciphered.

#### Usage

data(chain)

## Format

A data set with six columns, each is a factor of two levels.

hierarchy *Extract the vertex hierarchy from the vistla tree*

## Description

Traverses the vistla tree in a depth-first order and lists the visited vertices as a data frame.

#### Usage

hierarchy(x)

#### Arguments

x vistla object.

## Value

A data frame of a class vistla\_hierarchy.

#### Note

This function effectively prunes the tree off suboptimal paths.

<span id="page-4-0"></span>

Junction is a model of a multimodal agent, a variable that is an element of multiple separate paths. Here, these paths are  $A_1 \rightarrow X \rightarrow A_2$  and  $B_1 \rightarrow X \rightarrow B_2$ , while X is the junction. The set consists of 12 observations, and is tuned to be easily deciphered.

#### Usage

data(junction)

#### Format

A data set with five columns, each is a factor of two or four levels.

leaf\_scores *Extract leaf scores of vertex pairs*

#### Description

Produces a matrix S where  $S_{ij}$  is a score of the path ending in vertices i and j. Since vistla works on vertex pairs, this value is unique. This can be interpreted as a feature similarity matrix in context of the current vistla root.

#### Usage

leaf\_scores(x)

#### Arguments

x vistla object.

#### Value

A square matrix with leaf scores of all feature pairs.

#### Note

This function should be called on an unpruned vistla tree, otherwise the result will be mostly composed of zeroes.

<span id="page-5-2"></span><span id="page-5-0"></span>Produces a matrix S where  $S_{ij}$  is a value of  $I(X_i; X_j)$ . This matrix is always calculated as an initial step of the vistla algorithm and stored in the vistla object.

#### Usage

mi\_scores(x)

#### Arguments

x vistla object.

## Value

A symmetic square matrix with mutual information scores between features and root.

<span id="page-5-1"></span>paths *List all paths*

## Description

Executes [path\\_to](#page-6-1) for all path possible targets and returns a list with the results.

#### Usage

```
paths(x, targets_only = !is.null(x$targets), detailed = FALSE)
```
#### Arguments

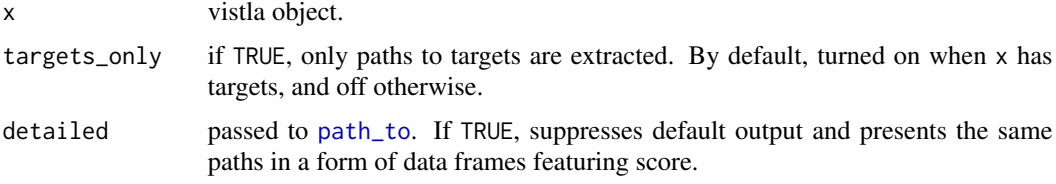

#### Value

A named list with one element per leaf or target, containing the path between this feature and root, in a format identical to this used by the [path\\_to](#page-6-1) function.

<span id="page-6-1"></span><span id="page-6-0"></span>

Gives access to a vector of feature names over a path to a certain target feature.

## Usage

```
path_to(x, target, detailed = FALSE)
```
## Arguments

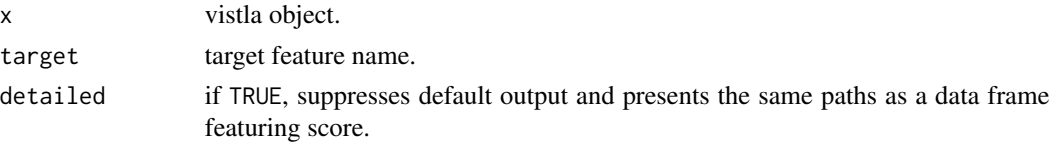

## Value

By default, a character vector with names of features along the path from target into root. When detailed is set to TRUE, a data.frame in a format identical to this produced by [branches](#page-2-1), yet without the leaf column.

plot.vistla *Overview plot of the vistla tree*

## Description

Overview plot of the vistla tree

#### Usage

## S3 method for class 'vistla'  $plot(x, ..., scale_width = TRUE)$ 

#### Arguments

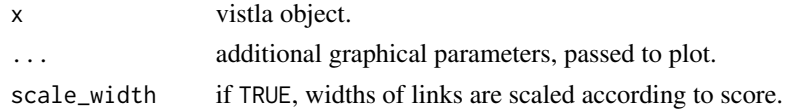

## Value

x, invisibly.

<span id="page-7-0"></span>print.vistla\_hierarchy

*Print vistla objects*

## Description

Utility functions to print vistla objects.

#### Usage

```
## S3 method for class 'vistla_hierarchy'
print(x, \ldots)
```
## S3 method for class 'vistla' print(x,  $n = 7L, ...$ )

## Arguments

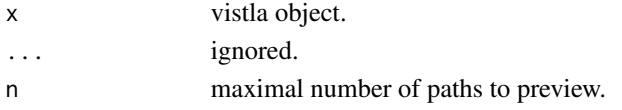

#### Value

Invisible copy of x.

<span id="page-7-1"></span>

prune *Prune the vistla tree*

#### Description

This function allows to filter out suboptimal branches, as well as weak ones or these not in particular paths of interest.

#### Usage

```
prune(x, targets, iomin)
```
## Arguments

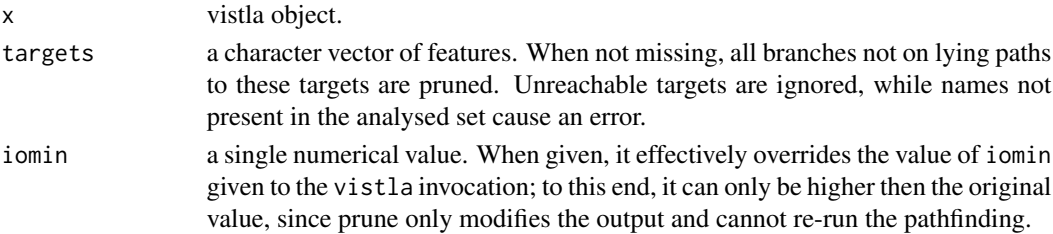

<span id="page-8-0"></span>vistla de la contrada de la contrada de la contrada de la contrada de la contrada de la contrada de la contrad

## Value

Pruned x; if both arguments are missing, this function still removes suboptimal branches.

## Examples

```
data(chain)
v<-vistla(Y~.,data=chain)
print(v)
print(prune(v,targets="M3"))
print(prune(v,iomin=0.3))
```
<span id="page-8-1"></span>vistla *Influence path identification with the Vistla algorithm*

#### Description

Detects influence paths.

#### Usage

```
vistla(x, \ldots)## S3 method for class 'formula'
vistla(formula, data, ..., yn)
## S3 method for class 'data.frame'
vistla(
  x,
 y,
  ...,
 flow = c("fromdown", "intoup", "both", "spread", "from", "into", "up", "down"),
  iomin = 0,
  targets,
  verbose = FALSE,
 yn = "Y",threads = 0L\lambda## Default S3 method:
vistla(x, \ldots)
```
#### Arguments

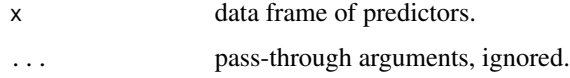

<span id="page-9-0"></span>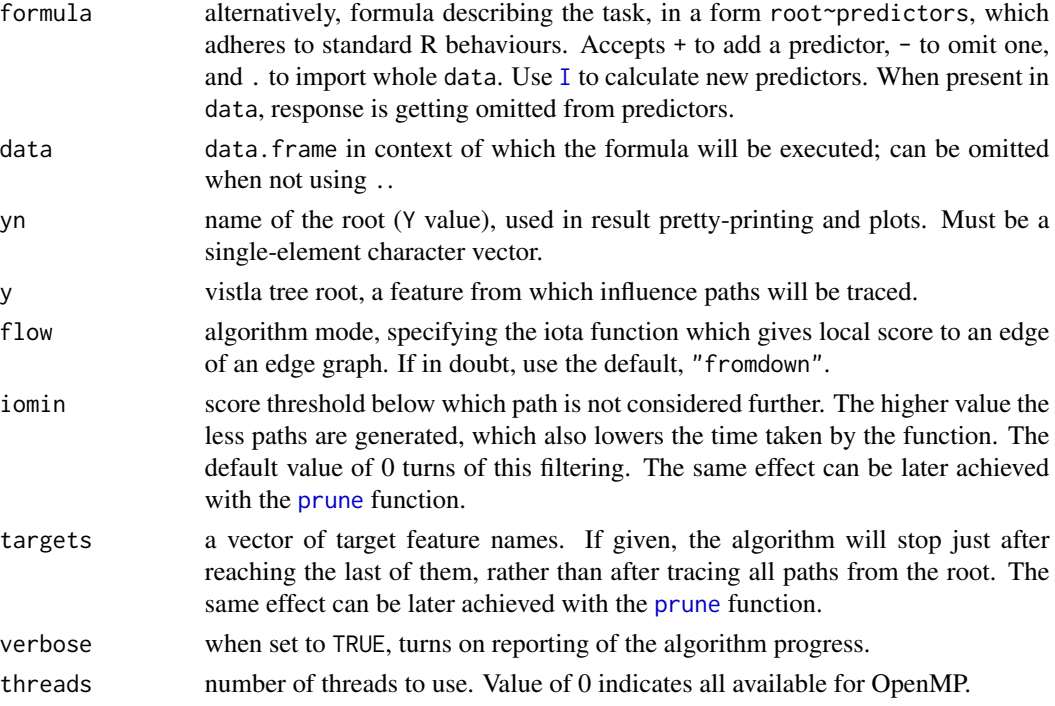

#### Value

The tracing results represented as an object of a class vistla. Use [paths](#page-5-1) and [path\\_to](#page-6-1) functions to extract individual paths, [branches](#page-2-1) to get the whole tree and [mi\\_scores](#page-5-2) to get the basic score matrix.

vistla\_coerce *Coerce data as vistla would*

## Description

This function will coerce the input vector into factor as [vistla](#page-8-1) function would. Useful for testing or pre-computing quantisation.

## Usage

```
vistla_coerce(x)
```
#### Arguments

x Input vector.

## Value

x coerced into factor.

<span id="page-10-0"></span>

Exports the vistla tree in a DOT format, which can be later layouted and rendered by Graphiviz programs like dot or neato.

#### Usage

```
write.dot(
 x,
 con,
 vstyle = list(shape = function(x) ifelse(x$depth < 0, "egg", ifelse(x$leaf, "box",
    "ellipse")), label = function(x) sprintf("\"%s\"", x$name)),
 estyle = list(penwidth = function(x) sprintf("%0.3f", 0.5 + x$score/max(x$score) *
    2.5)),
  gstyle = list(overlap = "\\"prism\\"', splines = "true"),
 direction = c("none", "fromY", "intoY")
)
```
#### Arguments

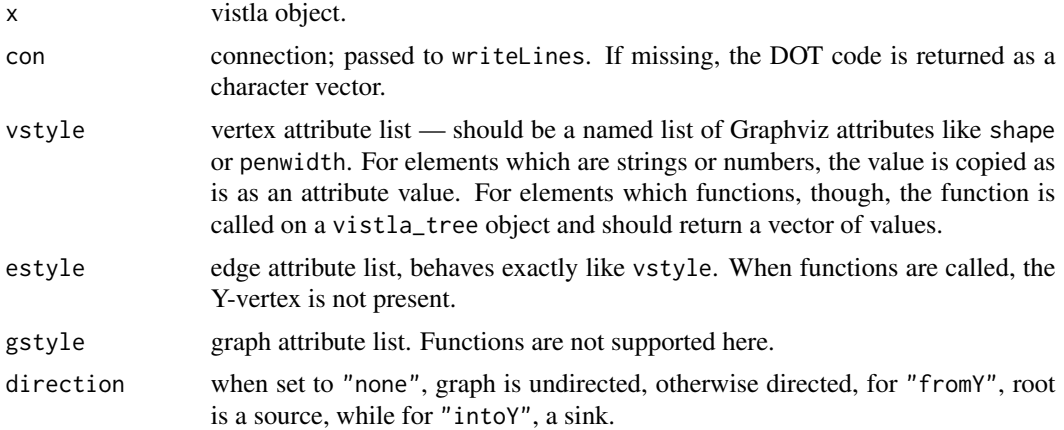

## Value

For a missing con argument, a character vector with the graph in the DOT format, invisible NULL otherwise.

#### Note

Graphviz attribute values can be either strings, like "some vertex" in label, or atoms, like box for shape. When returning a string value, you must supply quotes, otherwise it will be included as an atom.

The default value of gstyle may invoke long layout calculations in Graphviz. Change to list() for a fast but less aesthetic layout.

The function does no validation whether provided attributes or values are correct.

# <span id="page-12-0"></span>Index

∗ datasets chain, [4](#page-3-0) junction, [5](#page-4-0) agreement, [2](#page-1-0) as.data.frame.vistla *(*branches*)*, [3](#page-2-0) branches, [3,](#page-2-0) *[7](#page-6-0)*, *[10](#page-9-0)* chain, [4](#page-3-0) cor, *[2](#page-1-0)* hierarchy, [4](#page-3-0) I, *[10](#page-9-0)* junction, [5](#page-4-0) leaf\_scores, [5](#page-4-0) mi\_scores, [6,](#page-5-0) *[10](#page-9-0)* path\_to, *[6](#page-5-0)*, [7,](#page-6-0) *[10](#page-9-0)* paths, [6,](#page-5-0) *[10](#page-9-0)* plot.vistla, [7](#page-6-0) print.vistla *(*print.vistla\_hierarchy*)*, [8](#page-7-0) print.vistla\_hierarchy, [8](#page-7-0) prune, *[3](#page-2-0)*, [8,](#page-7-0) *[10](#page-9-0)* vistla, *[3](#page-2-0)*, [9,](#page-8-0) *[10](#page-9-0)* vistla\_coerce, [10](#page-9-0) write.dot, [11](#page-10-0)